# Package 'SLBDD'

April 27, 2022

Type Package

Title Statistical Learning for Big Dependent Data

Version 0.0.4

Maintainer Antonio Elias <antonioefz91@gmail.com>

Description Programs for analyzing large-scale time series data. They include functions for automatic specification and estimation of univariate time series, for clustering time series, for multivariate outlier detections, for quantile plotting of many time series, for dynamic factor models and for creating input data for deep learning programs. Examples of using the package can be found in the Wiley book 'Statistical Learning with Big Dependent Data' by Daniel Peña and Ruey S. Tsay (2021). ISBN 9781119417385.

License GPL-3

Encoding UTF-8

LazyData true

LazyDataCompression xz

RoxygenNote 7.1.1

**Depends** R  $(>= 3.5.0)$ 

Imports stats, glmnet, corpcor, forecast, gsarima, cluster, fGarch, imputeTS, methods, MASS, MTS, TSclust, tsoutliers, Matrix, matrixcalc, rnn

NeedsCompilation no

Author Angela Caro [aut], Antonio Elias [aut, cre], Daniel Peña [aut], Ruey S. Tsay [aut]

Repository CRAN

Date/Publication 2022-04-27 11:20:05 UTC

# R topics documented:

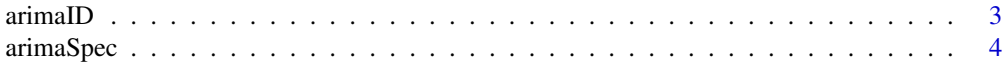

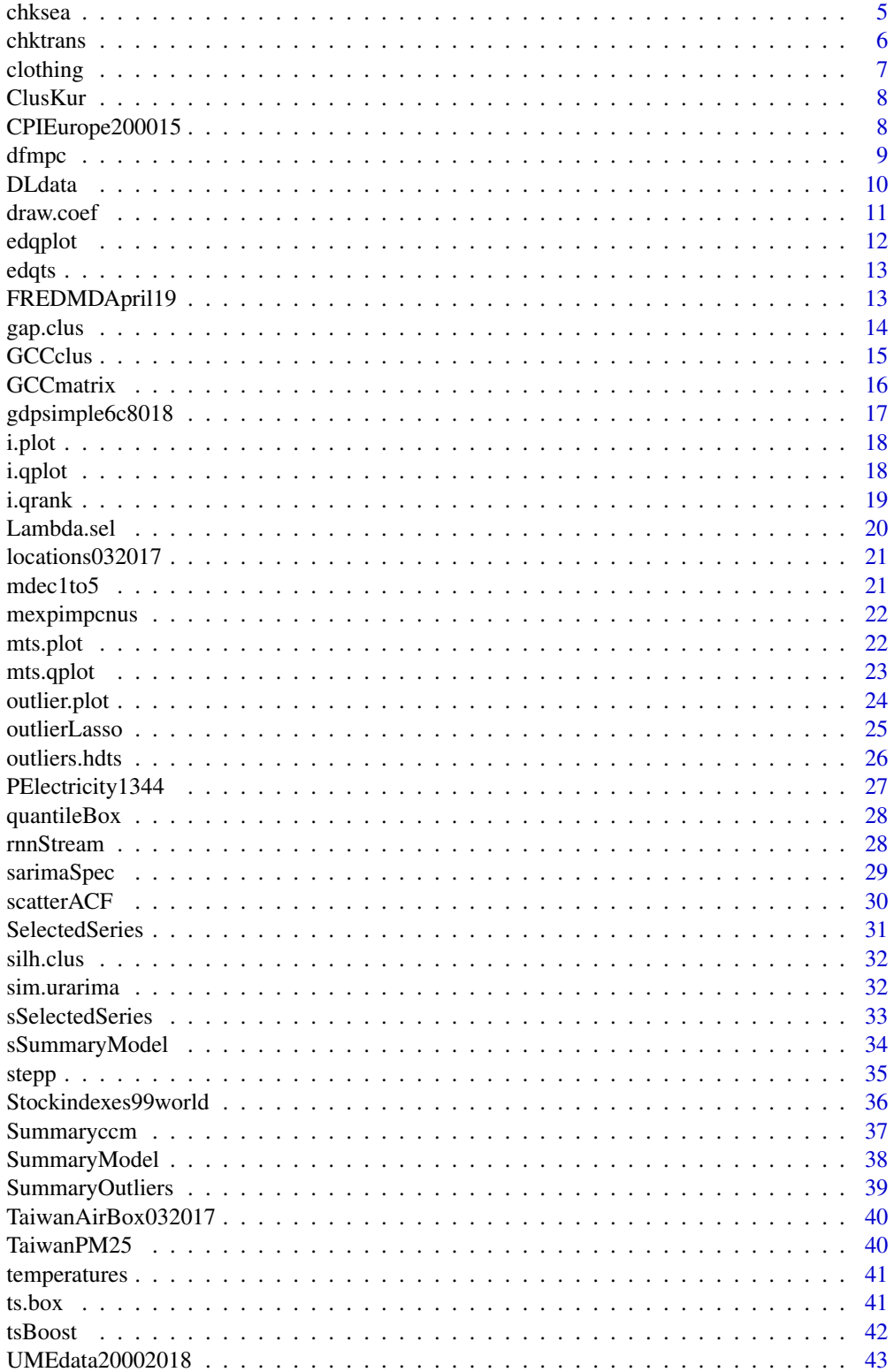

#### <span id="page-2-0"></span>arimaID 3

#### **Index All the second contract of the second contract of the second contract of the second contract of the second contract of the second contract of the second contract of the second contract of the second contract of th**

# Description

Automatic selection and estimation of a regular or possibly seasonal ARIMA model for a given time series.

# Usage

```
arimaID(
 zt,
 maxorder = c(5, 1, 3),
 criterion = "bic",
 period = c(12),
 output = TRUE,
 method = "CSS-ML",
 pv = 0.01,
  spv = 0.01,
  transpv = 0.05,
  nblock = 0)
```
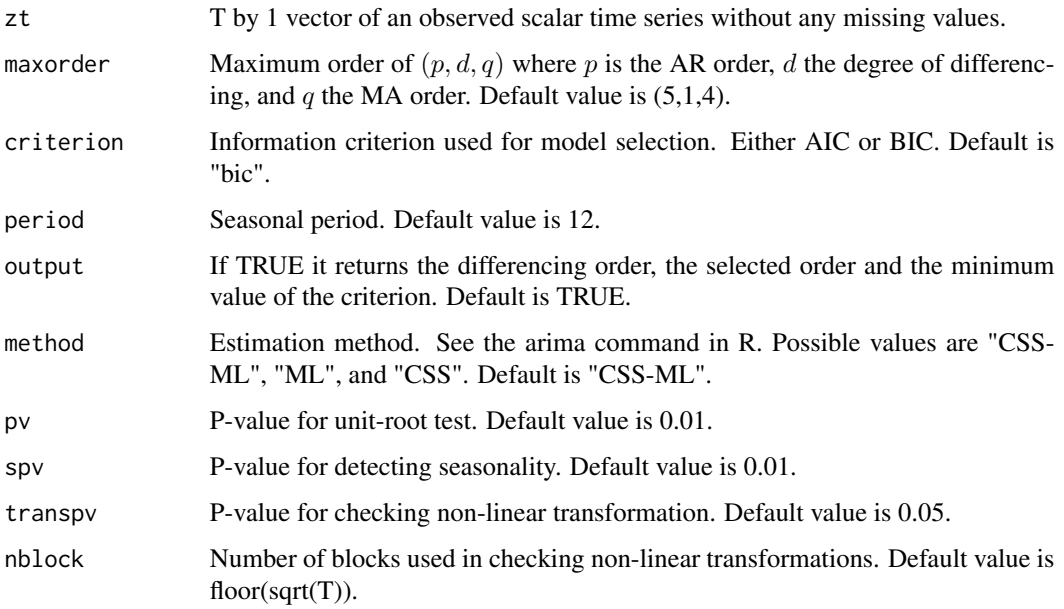

## <span id="page-3-0"></span>Details

The program follows the following steps:

- Check for seasonality: fitting a multiplicative  $ARIMA(p,0,0)(1,0,0)$  s model to a scalar time series and testing if the estimated seasonal AR coefficient is significant.
- Check for non-linear transformation: the series is divided into a given number of consecutive blocks and in each of them the Mean Absolute Deviation (MAD) and the median is computed. A regression of the log of the MAD with respect to the log of the median is run and the slope defines the non-linear transformation.
- Select orders: maximum order of  $(p, d, q)$ .

#### Value

A list containing:

- data The time series. If any non-linear transformation is taken, "data" is the transformed series.
- order Regular ARIMA order.
- sorder Seasonal ARIMA order.
- period Seasonal period.
- include.mean Switch concerning the inclusion of mean in the model.

## Examples

```
data(TaiwanAirBox032017)
fit <- arimaID(TaiwanAirBox032017[,1])
```
arimaSpec *Automatic Modeling of a Scalar Non-Seasonal Time Series*

#### Description

Select an ARIMA model for a non-seasonal scalar time series. It uses augmented Dickey-Fuller (ADF) test to check for unit roots. The maximum degree of differencing is 2.

#### Usage

```
arimaSpec(
  zt,
 maxorder = c(5, 1, 4),
  criterion = "bic",
  output = FALSE,method = "CSS-ML",
 pv = 0.01)
```
#### <span id="page-4-0"></span>chksea 5

#### Arguments

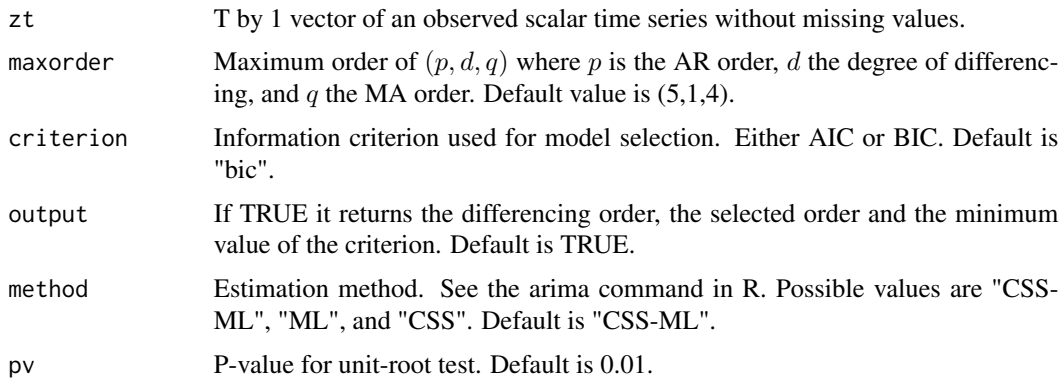

## Details

Find the AR order by checking a pure AR model for the differenced series. The maximum AR order tried is min(default AR order and the order of pure AR model). Check the MA order by checking pure MA model using rank-based Ljung-Box statistics. The maximum MA order tried is the min(default MA order and the order of pure MA model). Finally, sequentially decreasing the AR order and increasing the MA order to obtain best models using the specified criterion function.

## Value

A list containing:

- order Regular ARIMA order.
- crit Minimum criterion.
- include.mean Switch about including mean in the model.

#### Examples

```
data(TaiwanAirBox032017)
fit <- arimaSpec(as.matrix(TaiwanAirBox032017[,1]))
```
chksea *Check the Seasonality of Each Component of a Multiple Time Series*

#### Description

Check the seasonality of each component of a multiple time series.

## Usage

```
chksea(x, period = c(12), p = 0, alpha = 0.05, output = TRUE)
```
# <span id="page-5-0"></span>Arguments

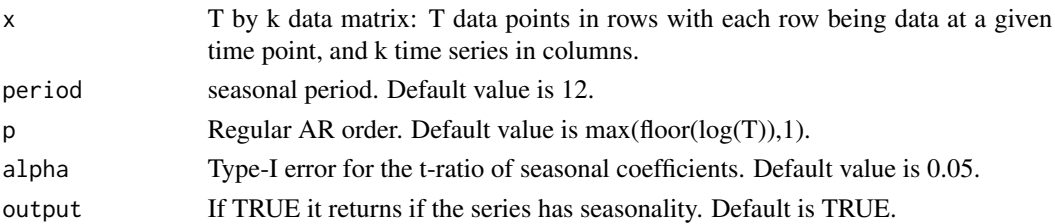

# Details

Check the seasonality fitting a seasonal  $AR(1)$  model and a regular  $AR(p)$  model to a scalar time series and testing if the estimated seasonal AR coefficient is significant.

## Value

A list containing:

- Seasonal TRUE or FALSE.
- period Seasonal period.

# Examples

```
data(TaiwanAirBox032017)
output <- chksea(TaiwanAirBox032017[,1])
```
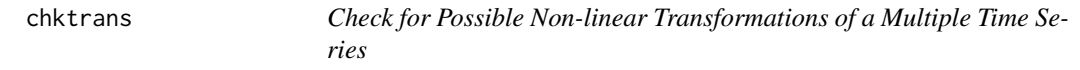

# Description

Check for possible non-linear transformations of a multiple time series, series by series.

## Usage

```
chktrans(x, block = 0, output = FALSE, period = 1, pv = 0.05)
```
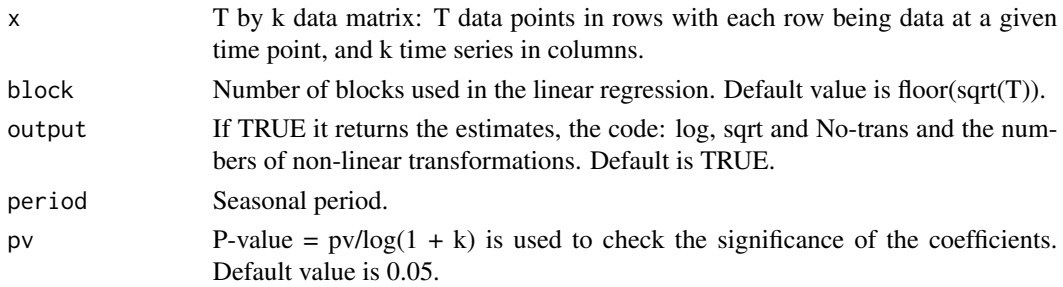

#### <span id="page-6-0"></span>clothing 7

## Details

Each series is divided into a given number of consecutive blocks and in each of them the mean absolute deviation (MAD) and the median are computed. A regression of the log of the MAD with respect to the log of the median is run and the slope defines the non-linear transformation.

#### Value

A list containing:

- lnTran Column locations of series that require log-transformation.
- sqrtTran Column locations of series that require square-root transformation.
- noTran Column locations of series that require no transformation.
- tran A vector indicating checking results, where 0 means no transformation, 1 means logtransformation, 2 means square-root transformation.
- tranX Transformed series. This is only provided if the number of series requiring transformation is sufficiently large, i.e. greater than  $2kpv$ .
- Summary Number of time series that require log-transformation, square-root transformation and no transformation.

#### Examples

```
data(TaiwanAirBox032017)
output <- chktrans(TaiwanAirBox032017[,1])
```
clothing *Cloth sales in China*

#### Description

Daily sales, in natural logarithms, of a clothing brand in 25 provinces in China from January 1, 2008, to December 9, 2012. The number of observations is 1812.

## Usage

data(clothing)

#### Format

An object of class "data.frame".

#### References

Chang, J., Guo, B., and Yao, Q. (2018). Principal component analysis for second-order stationary vector time series. *The Annals of Statistics*, 46(5), 2094-2124.

<span id="page-7-0"></span>ClusKur *Cluster Identification Procedure using Projections on Directions of Extreme Kurtosis Coefficient*

# Description

Identification of groups using projections of a vector of features of each time series in directions of extreme kurtosis coefficient.

#### Usage

ClusKur(x)

#### Arguments

x p by k data matrix: p features or variables for each time series and k time series in columns.

## Value

A list containing:

- lbl Cluster labels (possible outliers get negative labels).
- ncl Number of clusters.

## Examples

```
data(Stockindexes99world)
S <- Stockindexes99world[,-1]
v1 \leftarrow apply(S, 2, mean)v2 \leq - apply(S,2, sd)
M \leftarrow \text{rbind}(v1,v2)out <- ClusKur(M)
```
CPIEurope200015 *Price Indexes EUUS*

# Description

Monthly consumer price indexes of European countries and the United States of America for the period January 2000 to October 2015. There are 33 indexes and the names of the countries are the columns names. The number of observations is 190.

#### Usage

```
data("CPIEurope200015")
```
#### <span id="page-8-0"></span>dfmpc 99

# Format

An object of class "data.frame".

## Source

<https://ec.europa.eu/eurostat>

dfmpc *Dynamic Factor Model by Principal Components*

# Description

The function estimates the Dynamic Factor Model by Principal Components and by the estimator of Lam et al. (2011).

# Usage

dfmpc(x, stand =  $0$ , mth =  $4$ , r, lagk =  $0$ )

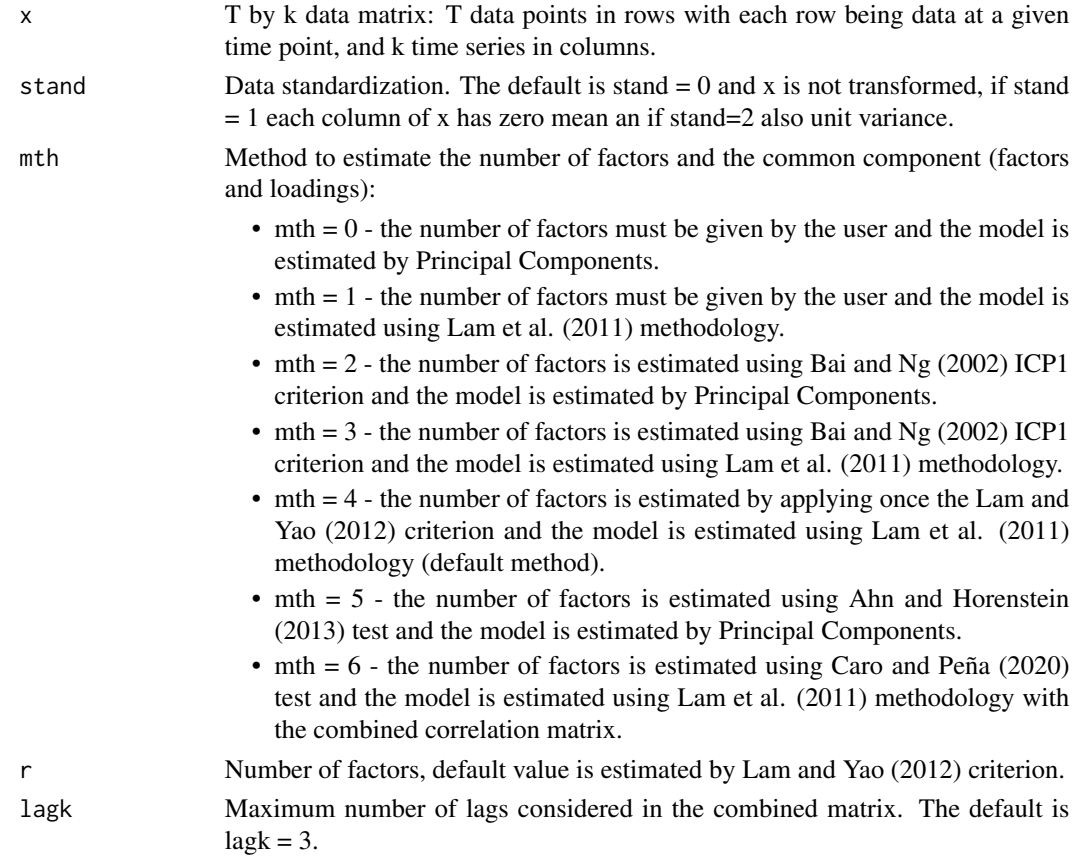

#### <span id="page-9-0"></span>Value

A list with the following items:

- r Estimated number of common factors, if mth=0, r is given by the user.
- F Estimated common factor matrix (T x r).
- L Estimated loading matrix (k x r).
- E Estimated noise matrix (T x k).
- VarF Proportion of variability explained by the factor and the accumulated sum.
- MarmaF Matrix giving the number of AR, MA, seasonal AR and seasonal MA coefficients for the Factors, plus the seasonal period and the number of non-seasonal and seasonal differences.
- MarmaE Matrix giving the number of AR, MA, seasonal AR and seasonal MA coefficients for the noises, plus the seasonal period and the number of non-seasonal and seasonal differences.

#### References

Ahn, S. C. and Horenstein, A. R. (2013). Eigenvalue ratio test for the number of factors. *Econometrica*, 81(3):1203–1227.

Bai, J. and Ng, S. (2002). Determining the number of factors in approximate factor models. *Econometrica*, 70(1):191–221.

Caro, A. and Peña, D. (2020). A test for the number of factors in dynamic factor models. UC3M Working papers. Statistics and Econometrics.

Lam, C. and Yao, Q. (2012). Factor modeling for high-dimensional time series: inference for the number of factors. *The Annals of Statistics*, 40(2):694–726.

Lam, C., Yao, Q., and Bathia, N. (2011). Estimation of latent factors for high-dimensional time series. *Biometrika*, 98(4):901–918.

## Examples

```
data(TaiwanAirBox032017)
dfm1 <- dfmpc(as.matrix(TaiwanAirBox032017[1:100,1:30]), mth=4)
```
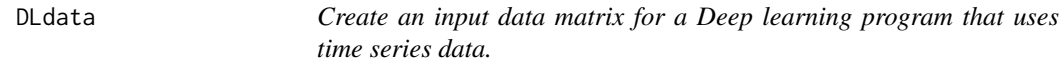

## Description

R command to setup the training and forecasting data for deep learning.

#### Usage

```
DLdata(x, forerate = 0.2, locY = 1, lag = 1)
```
#### <span id="page-10-0"></span>draw.coef 11

## Arguments

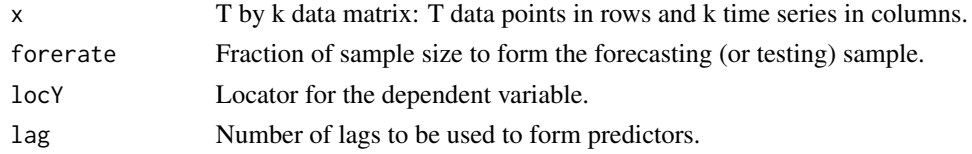

## Value

A list containing:

- Xtrain Standardized predictors matrix.
- Ytrain Dependent variable in training sample.
- Xtest Predictor in testing sample, standardized according to X\_train.
- Ytest Dependent variable in the testing sample.
- nfore Number of forecasts.

# Examples

```
x <- matrix(rnorm(7000), nrow=700, ncol=100)
m1 <- DLdata(x, forerate=c(200/nrow(x)), lag=6, locY=6)
```

```
draw.coef Random Draw of Coefficients for AR Models and MA Models
```
## Description

Random draw of polynomial coefficients for stationary AR models or invertible MA models. The resulting polynomial has solutions outside the unit circle.

## Usage

draw.coef(deg, delta =  $0.02$ )

# Arguments

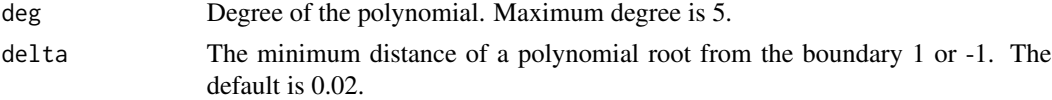

## Value

 $c = (c_1, c_2, ...)$  denotes the coefficients of  $1 - c_1 * x - c_2 * x^2 - ...$ 

# Examples

draw.coef(2)

<span id="page-11-0"></span>

Plot the observed time series and selected empirical dynamic quantiles (EDQs) computed as in Peña, Tsay and Zamar (2019).

## Usage

```
edqplot(
 x,
 prob = c(0.05, 0.5, 0.95),
 h = 30,loc = NULL,color = c("yellow", "red", "green")
)
```
# Arguments

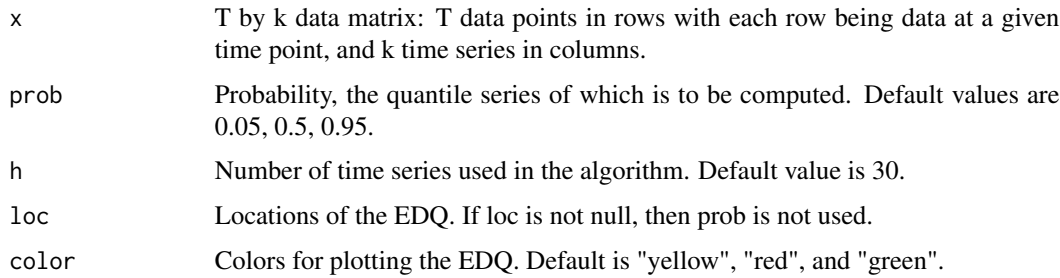

## Value

The observed time series plot with the selected EDQs.

# References

Peña, D. Tsay, R. and Zamar, R. (2019). Empirical Dynamic Quantiles for Visualization of High-Dimensional Time Series, *Technometrics*, 61:4, 429-444.

```
data(TaiwanAirBox032017)
edqplot(TaiwanAirBox032017[1:100,1:25])
```
<span id="page-12-0"></span>edqts *Empirical Dynamic Quantile for Visualization of High-Dimensional Time Series*

# Description

Compute empirical dynamic quantile (EDQ) for a given probability "p" based on the weighted algorithm proposed in the article by Peña, Tsay and Zamar (2019).

## Usage

edqts(x,  $p = 0.5$ ,  $h = 30$ )

## Arguments

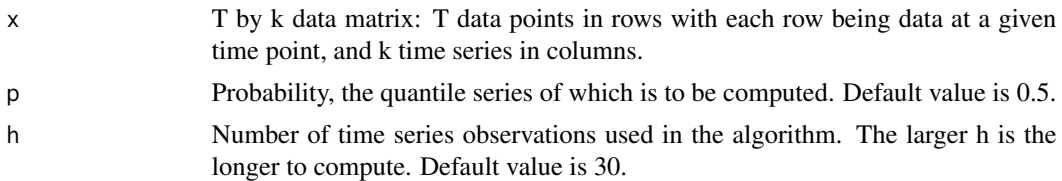

## Value

The column of the matrix x which stores the "p" EDQ of interest.

## References

Peña, D. Tsay, R. and Zamar, R. (2019). Empirical Dynamic Quantiles for Visualization of High-Dimensional Time Series, *Technometrics*, 61:4, 429-444.

# Examples

```
data(TaiwanAirBox032017)
edqts(TaiwanAirBox032017[,1:25])
```
FREDMDApril19 *Federal Reserve Bank at St Louis.*

# Description

Data obtained from the Federal Research Bank after process to remove missing values.

#### Usage

data("FREDMDApril19")

# Format

An object of class "data.frame".

#### Source

<https://www.stlouisfed.org/>

gap.clus *Gap statistics*

## Description

This function computes the gap and the number of groups using the gap statistics.

# Usage

gap.clus(DistanceMatrix, Clusters, B)

# Arguments

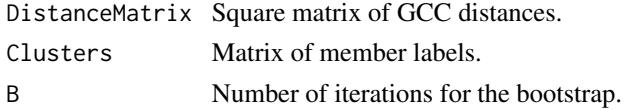

#### Value

A list containing:

- - optim.k: number of groups.
- - gap.values: gap values.

# References

Alonso, A. M. and Peña, D. (2019). Clustering time series by linear dependency. *Statistics and Computing*, 29(4):655–676.

# Examples

```
data(TaiwanAirBox032017)
library(TSclust)
z <- diff(as.matrix(TaiwanAirBox032017[1:50,1:8]))
Macf \leq as.matrix(diss(t(z), METHOD = "ACF", lag.max = 5))
sc1 <- hclust(as.dist(Macf), method = "complete")
memb <- cutree(sc1, 1:8)
```
ngroups <- gap.clus(Macf, memb, 100)

<span id="page-13-0"></span>

<span id="page-14-0"></span>GCCclus *Clustering of Time Series Using the Generalized Cross Correlation Measure of Linear dependency*

## Description

Clustering of time series using the Generalized Cross Correlation (GCC) measure of linear dependency proposed in Alonso and Peña (2019).

# Usage

```
GCCclus(x, lag, rs, thres, plot, printSummary = TRUE, lag.set, silh = 1)
```
## Arguments

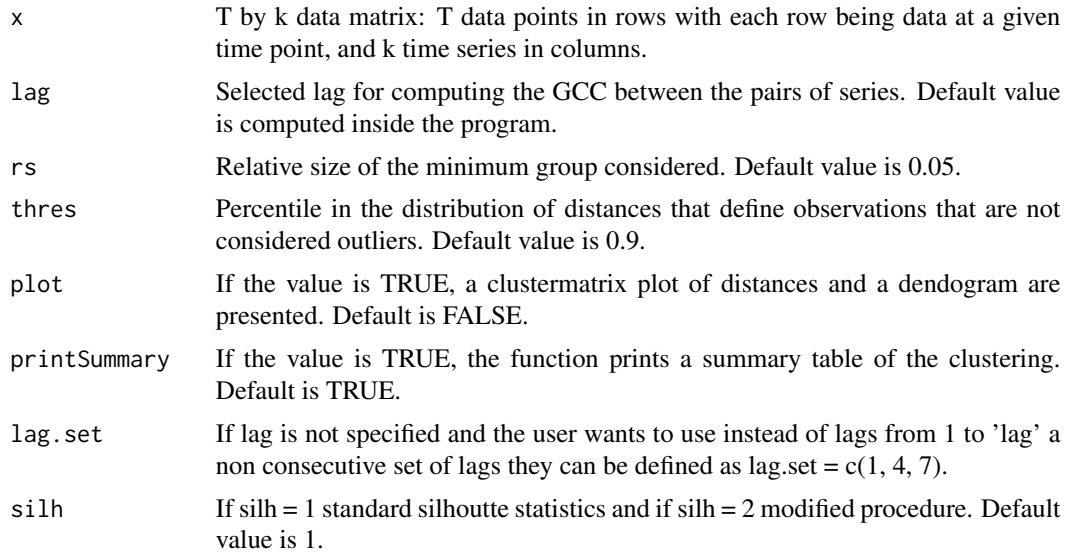

## Details

First, the matrix of Generalized Cross correlation (GCC) is built by using the subrutine GCCmatrix, then a hierarchical grouping is constructed and the number of clusters is selected by either the silhouette statistics or a modified silhouette statistics The modified silhouette statistics is as follows:

- (1) Series that join the groups at a distance larger than a given threshold of the distribution of the distances are disregarded.
- (2) A minimum size for the groups is defined by rs, relative size, groups smaller than rs are disregarded.
- (3) The final groups are obtained in two steps:
	- First the silhouette statistics is applied to the set of time series that verify conditions (1) and (2).

<span id="page-15-0"></span>– Second, the series disregarded in steps (1) and (2) are candidates to be assigned to its closest group. It is checked using the median and the MAD of the group if the point is or it is not an outlier with respect to the group. If it is an outlier it is included in a group 0 of outlier series. The distance between a series and a group is usually to the closest in the group (simple linkage) but could be to the mean of the group.

#### Value

A list containing:

- - Table of number of clusters found and number of observations in each cluster. Group 0 indicates the outlier group in the case it exists.
- - sal: A list with four objects
	- labels: assignments of time series to each of the groups.
	- groups: is a list of matrices. Each matrix corresponds to the set of time series that make up each group. For example, \$groups[[i]] contains the set of time series that belong to the ith group.
	- matrix: GCC distance matrix.
	- gmatrix: GCC distance matrices in each group.
- Two plots are included (1) A clustermatrix plot with the distances inside each group in the diagonal boxes and the distances between series in two groups in off-diagonal boxes (2) the dendogram.

## References

Alonso, A. M. and Peña, D. (2019). Clustering time series by linear dependency. *Statistics and Computing*, 29(4):655–676.

## Examples

```
data(TaiwanAirBox032017)
output <- GCCclus(TaiwanAirBox032017[1:50,1:8])
```
GCCmatrix *Generalized Cross-Correlation Matrix*

#### Description

Built the GCC similarity matrix between time series proposed in Alonso and Peña (2019).

## Usage

GCCmatrix(x, lag, model, lag.set)

## <span id="page-16-0"></span>Arguments

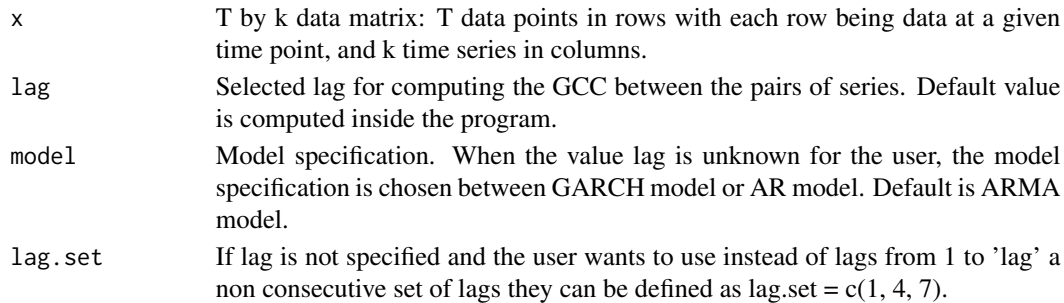

#### Value

A list containing:

- DM A matrix object with the distance matrix.
- k\_GCC The lag used to calculate GCC measure.

# References

Alonso, A. M. and Peña, D. (2019). Clustering time series by linear dependency. *Statistics and Computing*, 29(4):655–676.

#### Examples

data(TaiwanAirBox032017) output <- GCCmatrix(TaiwanAirBox032017[,1:3])

gdpsimple6c8018 *Growth of GDP in 6 Countries*

## Description

 $([x(t) - x(t-1)]/x(t-1))$  of United States, United Kingdom, France, Australia, Germany, and Canada. Quarterly data from 1980 to 2018. The original data are downloaded from FRED (Federal Reserve Bank of St Louis). The GDP is based on expenditures.

#### Usage

data(gdpsimple6c8018)

#### Format

An object of class "data.frame".

#### Source

<https://fred.stlouisfed.org/>

<span id="page-17-0"></span>

Plot a selected time series using quantile as the background.

## Usage

```
i.plot(x, idx = 1, prob = c(0.25, 0.5, 0.75), xtime = NULL)
```
# Arguments

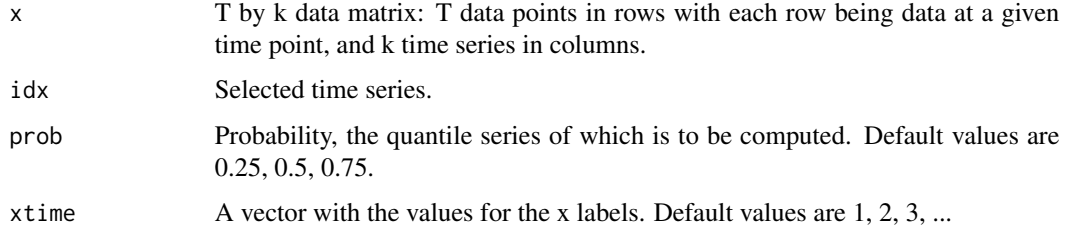

# Value

standardized - Matrix containing the standardized time series.

# Examples

```
data(TaiwanAirBox032017)
output <- i.plot(TaiwanAirBox032017[,1:3])
```
i.qplot *Plot the Closest Series to a Given Timewise Quantile Series*

## Description

Use sum of absolute deviations to select the individual time series that is closest to a given timewise quantile series.

#### Usage

 $i.qplot(x, prob = 0.5, box = 3, xtime = NULL)$ 

#### <span id="page-18-0"></span>i.qrank 19

# Arguments

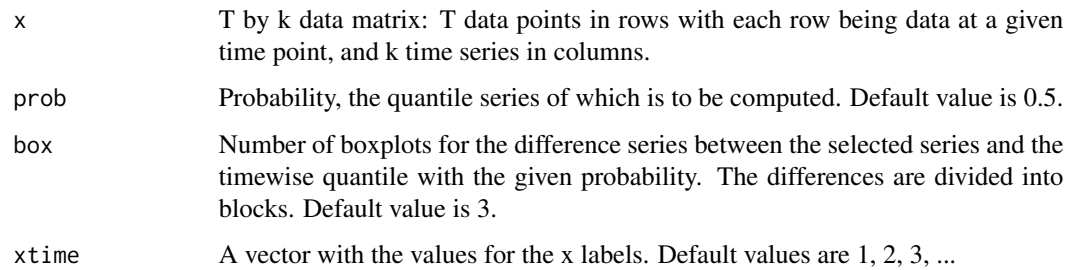

# Value

A list containing:

- standardized A matrix containing standardized time series.
- qts The timewise quantile of order prob.
- selected The closest time series to the given timewise quantile series.

# Examples

```
data(TaiwanAirBox032017)
output <- i.qplot(TaiwanAirBox032017[,1:3])
```
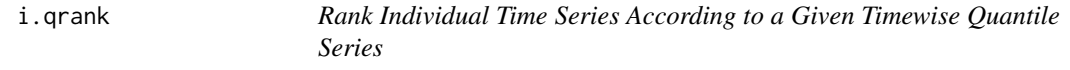

# Description

Use sum of absolute deviations to select the individual time series that is closest to a given timewise quantile series.

# Usage

 $i.qrank(x, prob = 0.5)$ 

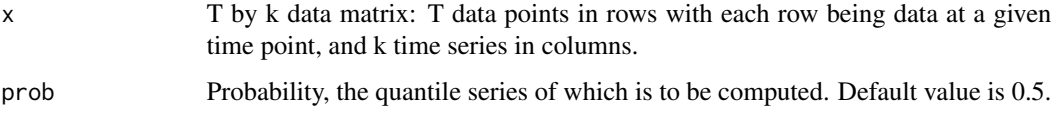

## <span id="page-19-0"></span>Value

A list containing:

- standardized A matrix containing standardized time series.
- qts The timewise quantile of order prob.
- ranks Rank of the individual time series according to a the given timewise quantile series.
- crit Sum of absolute deviations of each individual series. Distance of each series to the quantile.

#### Examples

```
data(TaiwanAirBox032017)
output <- i.qrank(TaiwanAirBox032017[,1:3])
```
Lambda.sel *Select the Penalty Parameter of LASSO-type Linear Regression*

# Description

Use out-of-sample Root Mean Square Error to select the penalty parameter of LASSO-type linear regression.

#### Usage

```
Lambda.sel(X, y, newX, newY, family = "gaussian", alpha = 1)
```
#### Arguments

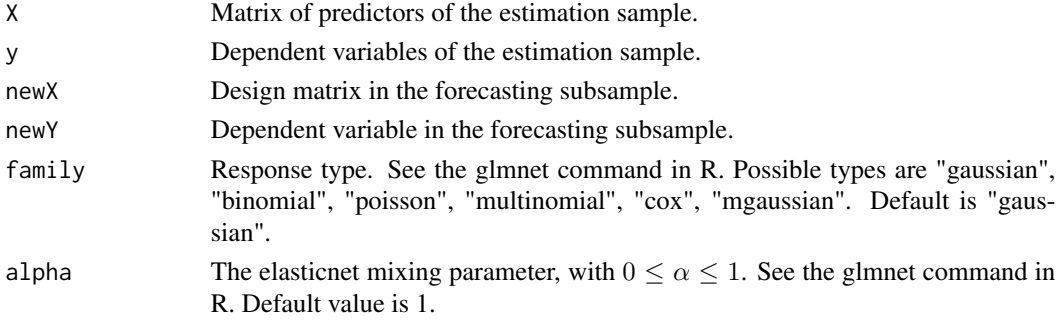

## Value

A list containing:

- lambda.min lambda that achieves the minimum mean square error.
- beta estimated coefficients for lambda.min.
- mse mean squared error.
- lambda the actual sequence of lambda values used.

## <span id="page-20-0"></span> $\text{locations} 032017$  21

#### Examples

```
X \le cbind(rnorm(200), rnorm(200, 2, 1), rnorm(200, 4, 1))
y \le - rnorm(200)newX <- cbind(rnorm(200),rnorm(200,2,1),rnorm(200,4,1))
newy <- rnorm(200)
output <- Lambda.sel(X, y, newX, newy)
```
locations032017 *Locations of Air-Box Devices in Taiwan*

## Description

Latitude and longitude of the Air Boxes used in TaiwanAirBox032017.

#### Usage

data(locations032017)

# Format

An object of class "data.frame".

## References

Chen, L.J. et al. (2017). Open framework for participatory PM2.5 monitoring in smart cities. *IEEE Access Journal*, Vol. 5, pp. 14441-14454.

mdec1to5 *Monthly Simple Returns of United States Market Portfolios.*

## Description

Based on Market Cap. The first 5 (smallest 10 percentage, next 10 percentage, etc.). The time span is from January 1962 to December 2018. The data is from CRSP (Center of Research for the Security Prices). The first column is calendar time.

#### Usage

```
data("mdec1to5")
```
#### Format

An object of class "data.frame".

#### Source

<https://www.crsp.org/>

<span id="page-21-0"></span>

The original data are from FRED (Federal Reserve Bank of St Louis) and the unit is US Dollars. The time span is from January 1992 to December 2018.

# Usage

```
data("mexpimpcnus")
```
## Format

An object of class "data.frame".

#### Source

<https://fred.stlouisfed.org/>

mts.plot *Plot Multiple Time Series in One Frame*

#### Description

Plot multiple time series in one frame and return standardized time series.

#### Usage

```
mts.plot(x, title = "mts plot", scaling = TRUE, xtime = NULL)
```
# Arguments

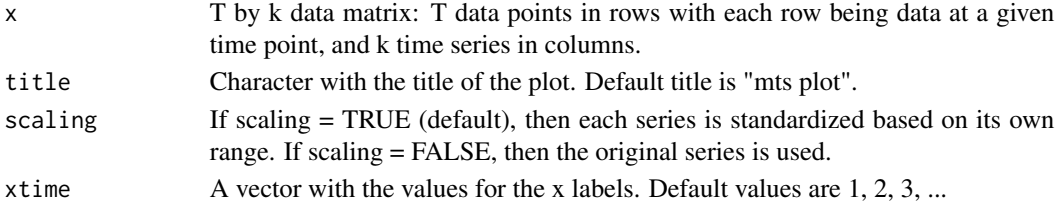

# Value

standardized - Matrix containing the standardized time series.

```
data(TaiwanAirBox032017)
output <- mts.plot(TaiwanAirBox032017[,1:5])
```
<span id="page-22-0"></span>

Plot timewise quantiles in one frame.

## Usage

```
mts.qplot(
 x,
  title = "mts quantile plot",
 prob = c(0.25, 0.5, 0.75),
  scaling = TRUE,
 xtime = NULL,
 plot = TRUE
)
```
# Arguments

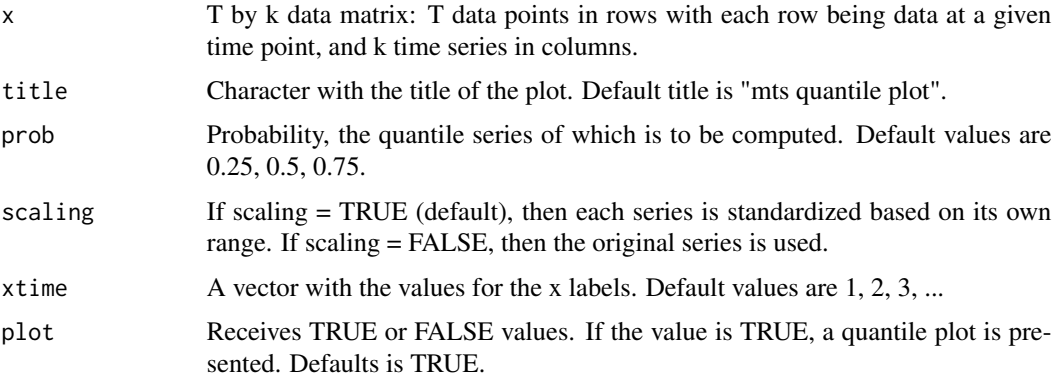

## Value

A list containing:

- standardized A matrix containing standardized time series.
- qseries Matrix of timewise quantiles series of order prob.

```
data(TaiwanAirBox032017)
output <- mts.qplot(TaiwanAirBox032017[,1:5])
```
<span id="page-23-0"></span>

Use an upper and a lower timewise quantile series to highlight the possible outliers in a collection of time series.

## Usage

```
outlier.plot(x, prob = 0.05, percent = 0.05, xtime = NULL)
```
# Arguments

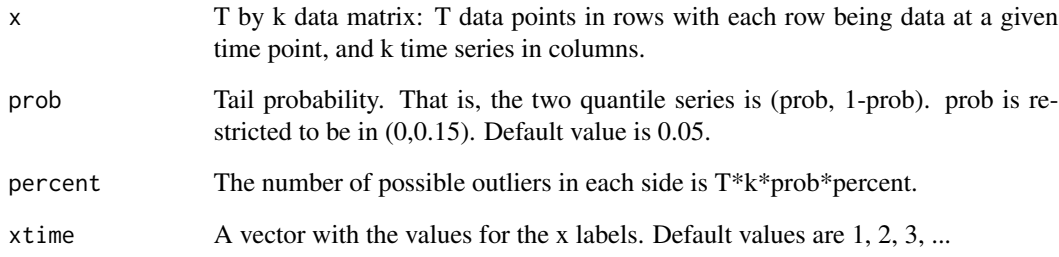

## Value

A list containing:

- standardized A matrix containing standardized time series.
- qts The timewise quantile of order prob.
- minseries The timewise minimum of the standardized time series.
- maxseries The timewise maximum of the standardized time series.

```
data(TaiwanAirBox032017)
output <- outlier.plot(TaiwanAirBox032017[,1:3])
```
<span id="page-24-0"></span>

Use LASSO estimation to identify outliers in a set of time series by creating dummy variables for every time point.

# Usage

```
outlierLasso(
 zt,
 p = 12,
 crit = 3.5,family = "gaussian",
  standardize = TRUE,
  alpha = 1,
  jend = 3)
```
### Arguments

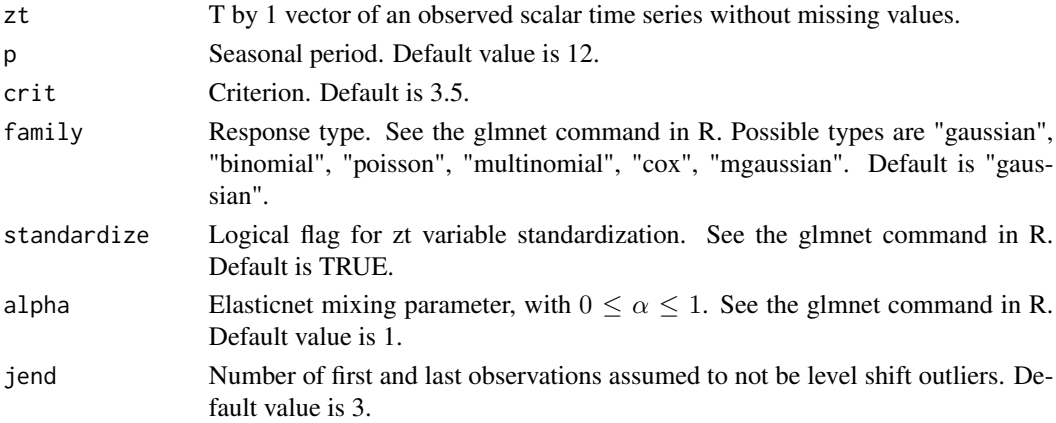

## Value

A list containing:

- nAO Number of additive outliers.
- nLS Number of level shifts.

```
data(TaiwanAirBox032017)
output <- outlierLasso(TaiwanAirBox032017[1:100,1])
```
<span id="page-25-0"></span>

Outlier detection in high dimensional time series by using projections as in Galeano, Peña and Tsay (2006).

#### Usage

outliers.hdts(x, r.max, type)

## Arguments

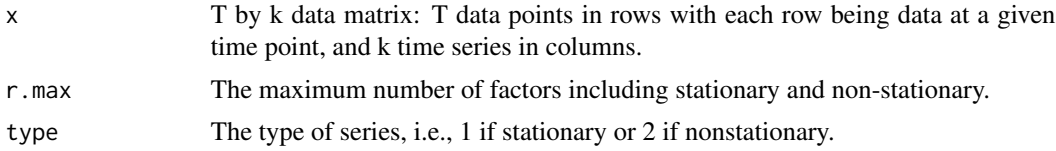

#### Value

A list containing:

- x.clean The time series cleaned at the end of the procedure (n x m).
- P.clean The estimate of the loading matrix if the number of factors is positive.
- Ft.clean The estimated dynamic factors if the number of factors is positive.
- Nt.clean The idiosyncratic residuals if the number of factors is positive.
- times.idi.out The times of the idiosyncratic outliers.
- comps.idi.out The components of the noise affected by the idiosyncratic outliers.
- sizes.idi.out The sizes of the idiosyncratic outliers.
- stats.idi.out The statistics of the idiosyncratic outliers.
- times.fac.out The times of the factor outliers.
- comps.fac.out The dynamic factors affected by the factor outliers.
- sizes.fac.out The sizes of the factor outliers.
- stats.fac.out The statistics of the factor outliers.
- x.kurt The time series cleaned in the kurtosis sub-step (n x m).
- times.kurt The outliers detected in the kurtosis sub-step.
- pro.kurt The projection number of the detected outliers in the kurtosis sub-step.
- n.pro.kurt The number of projections leading to outliers in the kurtosis sub-step.
- x.rand The time series cleaned in the random projections sub-step (n x m).
- times.rand The outliers detected in the random projections sub-step.
- <span id="page-26-0"></span>• x.uni - The time series cleaned after the univariate substep (n x m).
- times.uni The vector of outliers detected with the univariate substep.
- comps.uni The components affected by the outliers detected with the univariate substep.
- r.rob The number of factors estimated  $(1 \times 1)$ .
- Prob The estimate of the loading matrix (m x r.rob).
- V.rob The estimate of the orthonormal complement to P (m x (m r.rob)).
- I.cov.rob The matrix  $(V'GnV)^{-1}$  used to compute the statistics to detect the idiosyncratic outliers.
- IC.1 The values of the information criterion of Bai and Ng.

#### References

Galeano, P., Peña, D., and Tsay, R. S. (2006). Outlier detection in multivariate time series by projection pursuit. *Journal of the American Statistical Association*, 101(474), 654-669.

#### Examples

```
data(TaiwanAirBox032017)
output <- outliers.hdts(as.matrix(TaiwanAirBox032017[1:100,1:3]), r.max = 1, type =2)
```
PElectricity1344 *Electricity Prices in New England and USA*

# **Description**

Weakly series of electricity price each hour of each day during 678 weeks in the 8 regions in New England. We have 1344 series corresponding to each of the seven days, one of the 24 hours and for one of the regions ( $7x24x8 = 1344$ ). The first series correspond to the price in the first region at 1 am CT of Thursday 01/01/2004, the second to 2 am, same day and so on. Thus the first 192 series (24 hours x 8 regions) are the price of all the hours of Thursday in the eight regions, the next 192 are for Friday and so on. These series were used in the articles Alonso and Peña (2019), and Peña, Tsay and Zamar (2019). The series have been corrected of missing values at days of changing time in saving energy days.

#### Usage

```
data(PElectricity1344)
```
#### Format

An object of class "data.frame".

### References

Alonso, A. M. and Peña, D. (2019). Clustering time series by linear dependency. *Statistics and Computing*, 29(4):655–676.

Peña, D. Tsay, R. and Zamar, R. (2019). Empirical Dynamic Quantiles for Visualization of High-Dimensional Time Series, *Technometrics*, 61:4, 429-444.

<span id="page-27-0"></span>

Boxplots of selected quantiles of each time series (Column-wise operations).

## Usage

```
quantileBox(x, prob = c(0.25, 0.5, 0.75))
```
# Arguments

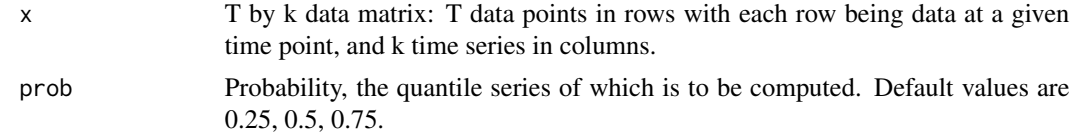

## Value

Boxplot.

# Examples

```
data(TaiwanAirBox032017)
quantileBox(TaiwanAirBox032017[,1:3])
```
rnnStream *Setup the Input and Output for a Recurrent Neural Network*

### Description

R command to setup the input and output for a Recurrent Neural Network. It is used in the Wiley book *Statistical Learning with Big Dependent Data* by Daniel Peña and Ruey S. Tsay (2021).

#### Usage

 $rnnStream(z, h = 25, nfore = 200)$ 

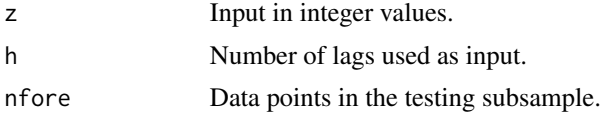

# <span id="page-28-0"></span>sarimaSpec 29

# Value

A list containing:

- Xfit Predictor in training sample (binary).
- Yfit Dependent variable in the training sample (binary).
- yp Dependent variable in testing sample.
- Xp Predictor in the testing sample (binary).
- X Predictor in the training sample.
- yfit Dependent variable in the training sample.
- newX Predictor in the testing sample.

# Examples

```
output <- rnnStream(rnorm(100), h=5, nfore=20)
```
sarimaSpec *Automatic Modeling of a Scalar Seasonal Time Series*

## Description

Auto-model specification of a scalar seasonal time series. The period should be given.

#### Usage

```
sarimaSpec(
 zt,
 maxorder = c(2, 1, 3),
 maxsea = c(1, 1, 1),criterion = "bic",
 period = 12,
 output = FALSE,
 method = "CSS-ML",
  include.mean = TRUE
)
```
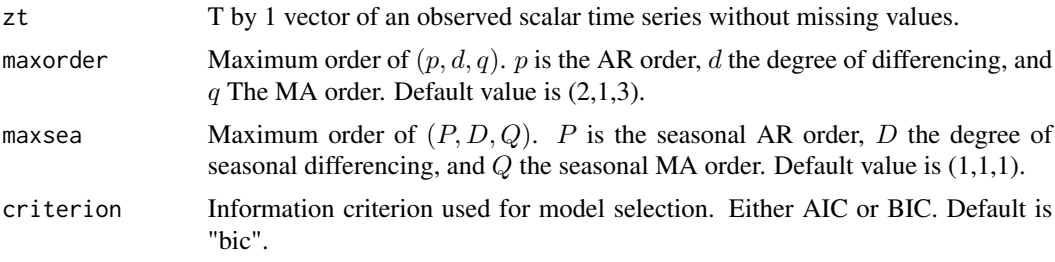

<span id="page-29-0"></span>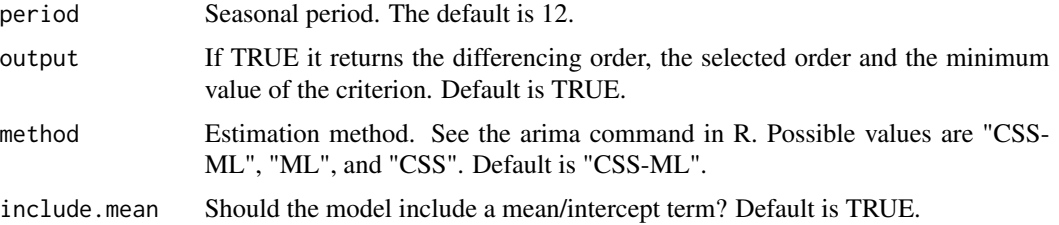

#### Details

ADF unit-root test is used to assess seasonal and regular differencing. For seasonal unit-root test, critical value associated with  $pv = 0.01$  is used.

# Value

A list containing:

- data The time series. If any transformation is taken, "data" is the transformed series.
- order Regular ARIMA order.
- sorder Seasonal ARIMA order.
- period Seasonal period.
- include.mean Switch about including mean in the model.

# Examples

```
data(TaiwanAirBox032017)
output <- sarimaSpec(TaiwanAirBox032017[1:100,1])
```
scatterACF *Scatterplot of Two Selected-lag Autocorrelation Functions*

## Description

Scatterplot of two selected-lag ACFs.

# Usage

 $scatterACF(x, lags = c(1, 2))$ 

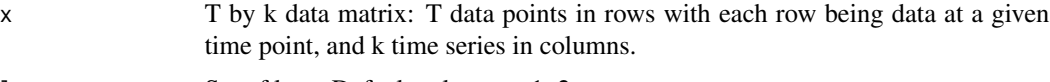

## <span id="page-30-0"></span>SelectedSeries 31

# Value

A list containing:

- acf1 Autocorrelation function of order lags[1].
- acf2 Autocorrelation function of order lags[2].

# Examples

```
data(TaiwanAirBox032017)
output <- scatterACF(TaiwanAirBox032017[,1:100])
```
SelectedSeries *Identified the Series with the Given Order*

# Description

To be used after the command "SummaryModel". The input "M" must be an output from "SummaryModel". Selected time series of a given order  $(p, d, q)$ .

## Usage

```
SelectedSeries(M, order = c(1, 0, 1))
```
## Arguments

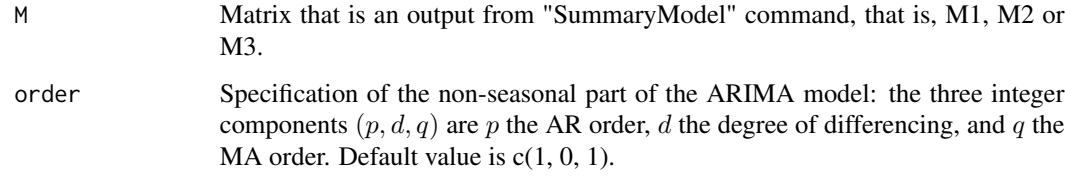

# Value

The number of series with the given order and the names of the resulting series.

```
data(TaiwanAirBox032017)
outputSummaryModel <- SummaryModel(TaiwanAirBox032017[,1:3])
SelectedSeries(outputSummaryModel$M1, order = c(2,0,0))
```
<span id="page-31-0"></span>

Find the number of clusters by the standard Silhouette statistics. The cluster is hierarchical.

### Usage

silh.clus(nClus, distanceMatrix, method)

# Arguments

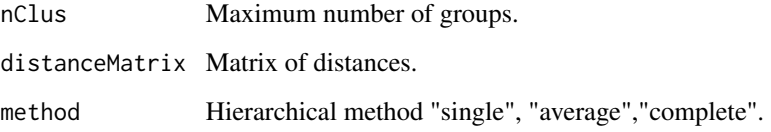

## Value

A list containing:

- nClus Number of groups
- list Silhouette statistics for each value of nclus.

# Examples

```
data(TaiwanAirBox032017)
output_gcc <- GCCmatrix(TaiwanAirBox032017[1:100,1:10])
output <- silh.clus(nClus=3,distanceMatrix=output_gcc$DM ,method="complete")
```
sim.urarima *Generate Unit-root ARIMA Possibly Seasonal Time Series*

## Description

Generate Unit-root ARIMA, possibly, seasonal time series.

# <span id="page-32-0"></span>sSelectedSeries 33

# Usage

```
sim.urarima(
 T = 300,ar = c(0.5),
 ma = c(-0.5),
 d = 1,sar = NULL,sma = NULL,D = 0,
 period = 12,
 ini = 200,
 df = 50)
```
# Arguments

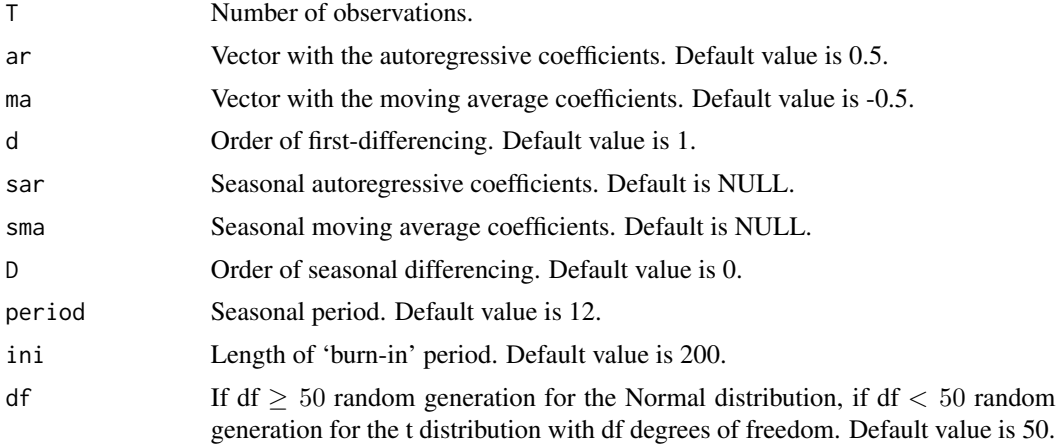

# Value

A time series vector.

# Examples

x <- sim.urarima()

sSelectedSeries *Selected Seasonal Time Series*

# Description

To be used after the command "sSummaryModel". The input "M" must be output from "sSummaryModel". Selected seasonal time series of a given order  $(p, d, q) * (P, D, Q)$ .

# <span id="page-33-0"></span>Usage

 $sSelectedSeries(M, order = c(0, 1, 1, 0, 1, 1))$ 

## Arguments

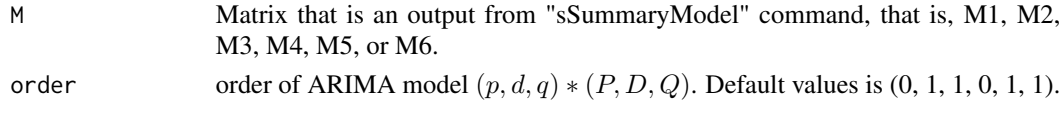

# Value

A list with the series names and count.

# Examples

```
data(TaiwanAirBox032017)
outputSummaryModel <- sSummaryModel(TaiwanAirBox032017[,1:3])
sSelectedSeries(outputSummaryModel$M1)
```
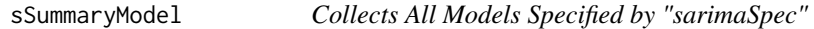

# Description

Models specified by "sarimaSpec".

# Usage

```
sSummaryModel(
  x,
  maxorder = c(3, 1, 2),
  period = 12,
  criterion = "bic",
  method = "CSS"\mathcal{L}
```
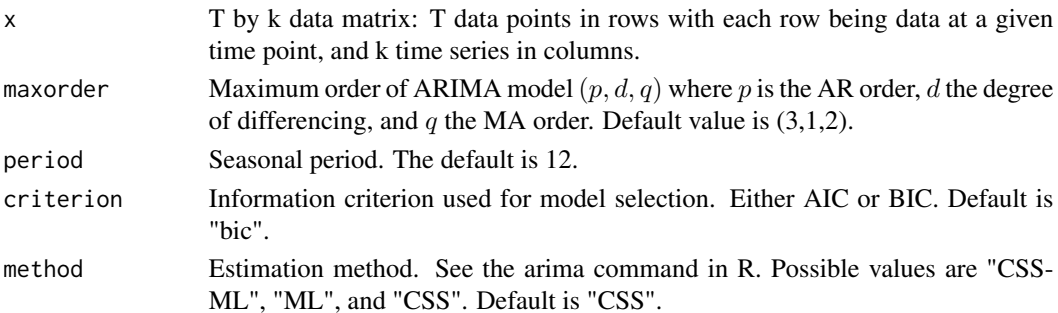

#### <span id="page-34-0"></span>stepp 35

# Value

A list containing:

- Order Order of ARIMA model  $(p, d, q, P, D, Q)$  of each series. A matrix of (ncol(x),6). The six columns are "p","d","q", "P", "D", "Q".
- Mean A logical vector indicating whether each series needs a constant (or mean).
- M1 Contains orders the stationary series.
- M2 Contains orders of series with  $(d=1)$  and  $(D=0)$ .
- M3 Contains orders of series with (d=2) and (D=0).
- M4 Contains orders of series with  $(d=0)$  and  $(D=1)$ .
- M5 Contains orders of series with  $(d=1)$  and  $(D=1)$ .
- M6 Contains orders of series with (d=2) and (D=1).

## Examples

```
data(TaiwanAirBox032017)
summary <- sSummaryModel(TaiwanAirBox032017[,1:3])
```
stepp *Stepp*

#### Description

To compute and plot the observed and simulated distances for measuring similarity between time series. The distance can be computed using ACF, PACF, AR-coefficients, or Periodogram.

## Usage

```
stepp(
  x,
 M = 100,
 lmax = 5,
  alpha = 0.95,
 dismethod = "ACF",
  clumethod = "complete"
```

```
)
```
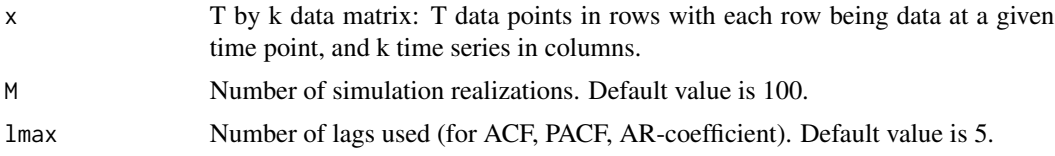

<span id="page-35-0"></span>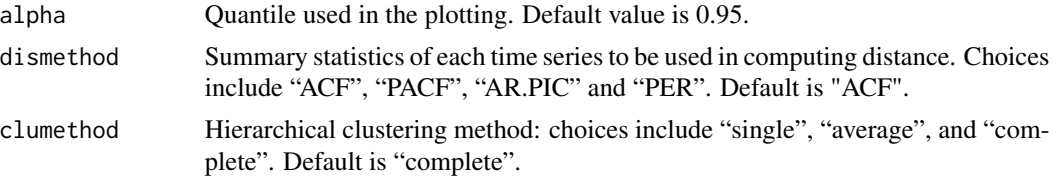

# Details

The Empirical Dynamic Quantile of the series is obtained, a set of Txk series is generated and the heights in the dendrogram are obtained. This is repeated M times and the alpha quantile of the results of the M simulations are reported. Both dendrogram's heights and steps (differences) of these heights are compared.

#### Value

Two plots are given in output:

The first plot shows the "height" of the dendrogram. Solid line is the observed height. The points denote the alpha quantile of heights based on the simulated series.

The second plot shows the "step" of the dendrogam (increments of heights). Solid line is the observed increments and the points are those of selected quantile for the simulated series.

A list containing:

- mh alpha quantile of heights based on the simulated series.
- mdh increments of selected quantile for the simulated series.
- hgt observed height.
- hgtincre observed increments.
- Mh the alpha quantile of the results of the M simulations are reported.

#### Examples

```
data(TaiwanAirBox032017)
output <- stepp(as.matrix(TaiwanAirBox032017[,1:50]), M = 2)
```
Stockindexes99world *World Stock Indexes*

#### Description

Standardized daily stock indexes of the 99 most important financial markets around the world from January 3, 2000, to December 16, 2015, with a total of 4163 observations. The first column contains the dates and the names of the indexes are the columns names.

#### Usage

```
data(Stockindexes99world)
```
# <span id="page-36-0"></span>Summaryccm 37

# Format

An object of class "data.frame".

#### References

Refence or source

Summaryccm *Summary Statistics of Cross-Correlation Matrices*

## Description

Compute and plot summary statistics of cross-correlation matrices (CCM) for high-dimensional time series.

# Usage

Summaryccm $(x, \text{max.lag} = 12)$ 

### Arguments

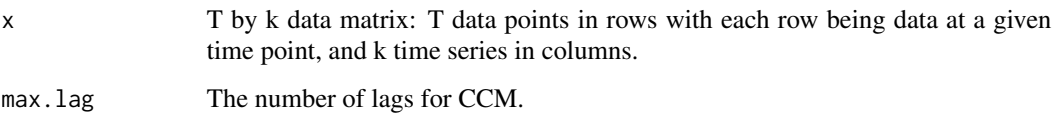

# Value

A list containing:

- pvalue P-values of Chi-square tests of individual-lag CCM being zero-matrix.
- ndiag Percentage of significant diagonal elements for each lag.
- noff Percentage of significant off-diagonal elements for each lag.

```
data(TaiwanAirBox032017)
output <- Summaryccm(as.matrix(TaiwanAirBox032017[,1:4]))
```
<span id="page-37-0"></span>

Collects all models Specified by "arimaSpec".

#### Usage

```
SummaryModel(x, maxorder = c(5, 1, 3), criterion = "bic", method = "CSS")
```
## Arguments

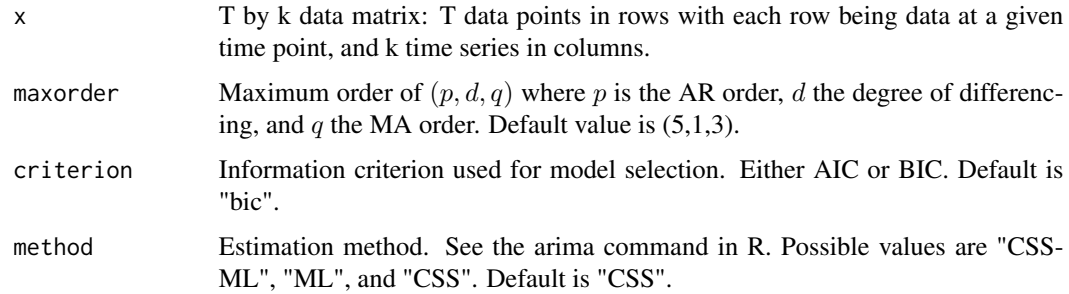

#### Value

A list containing:

- Order Orders  $(p, d, q)$  of each series. A matrix of  $(ncol(x), 3)$ . The three columns are "p", "d", "q".
- Mean A logical vector indicating whether each series needs a constant (or mean).
- M1 A matrix with three columns (p, 0, q). The number of rows is the number of stationary time series. M1 is NULL if there is no stationary series.
- M2 A matrix with three columns (p, 1, q). The number of rows is the number of firstdifferenced series. M2 is NULL if there is no first-differenced series.
- M3 A matrix with three columns (p, 2, q). The number of rows is the number of 2nddifferenced series. M3 is NULL if there is no 2nd-differenced series.
- data Time series.

```
x \le - matrix(rnorm(300, mean = 10, sd = 4), ncol = 3, nrow = 100)
summary <- SummaryModel(x)
```
<span id="page-38-0"></span>Use the command "tso" of the R package "tsoutliers" to identify outliers for each individual time series.

## Usage

```
SummaryOutliers(
  x,
  type = c("LS", "AO", "TC"),
  tsmethod = "arima",
 args.tsmethod = list(order = c(5, 0, 0)))
```
## Arguments

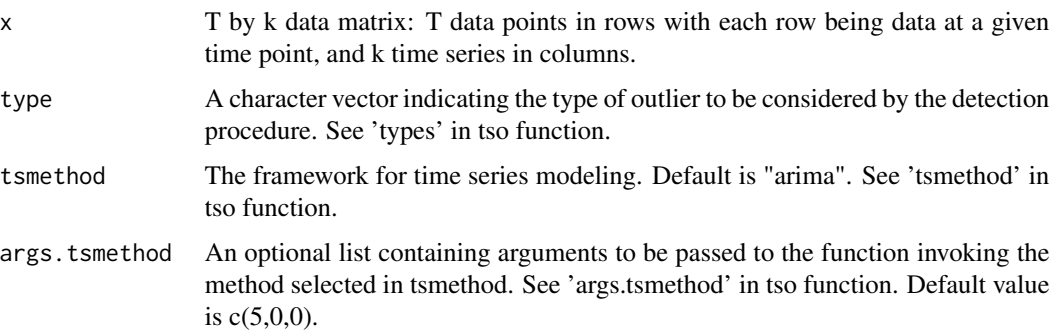

## Value

A list containing:

- Otable Summary of various types of outliers detected.
- x.cleaned Outlier-adjusted data.
- xadja T-dimensional vector containing the number of time series that have outlier at a given time point.

```
data(TaiwanAirBox032017)
output <- SummaryOutliers(TaiwanAirBox032017[1:50,1:3])
```
<span id="page-39-0"></span>TaiwanAirBox032017 *Hourly PM25 Measurements from Air-Box Devices in Taiwan*

# Description

Hourly PM25 measurements were constructed from random minute observations collected by Air-Box devices for March 2017. There are 744 observations and 516 series.

#### Usage

```
data(TaiwanAirBox032017)
```
#### Format

An object of class "data.frame".

## Source

<https://sites.google.com/site/cclljj/research/dataset-airbox>

## References

Chen, L.J. et al. (2017). Open framework for participatory PM2.5 monitoring in smart cities. *IEEE Access Journal*, Vol. 5, pp. 14441-14454.

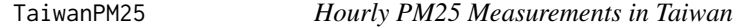

## Description

Hourly measurements of  $PM_{25}$  at 15 monitoring stations from southern part of Taiwan from January 1, 2006 to December 31, 2015. The first two columns are the date and the hour. Missing values are filled using fixed window around the missing values. Data of February 29 are removed so that there are 87600 observations in total.

## Usage

```
data(TaiwanPM25)
```
## Format

An object of class "data.frame".

#### Source

<https://airtw.epa.gov.tw/>

<span id="page-40-0"></span>

Three series with 106 observations (from year 1910 to 2016) with the deviation with respect to average value of temperatures in November in three regions: Europe, North America and South America. First columns contains the years. Units are degrees Celsius.

### Usage

data(temperatures)

## Format

An object of class "data.frame".

#### Source

<https://www.ncdc.noaa.gov/cag/>

ts.box *Boxplots of the Medians of Subperiods*

### Description

Find the median of each time series in the time span and obtain the boxplots of the medians.

#### Usage

 $ts.box(x, maxbox = 200)$ 

#### Arguments

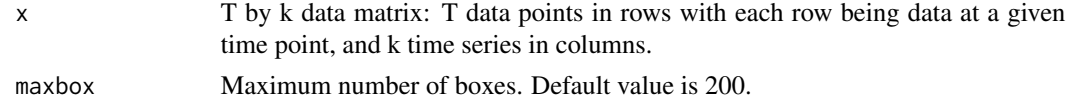

## Value

Boxplots of the medians of subperiods.

```
data(TaiwanAirBox032017)
ts.box(as.matrix(TaiwanAirBox032017[,1:10]), maxbox = 10)
```
<span id="page-41-0"></span>

It uses simple linear regression as the weak learner to perform L2 Boosting for time series data.

#### Usage

 $tsBoost(y, X, v = 0.01, m = 1000, rm.mean = TRUE)$ 

## Arguments

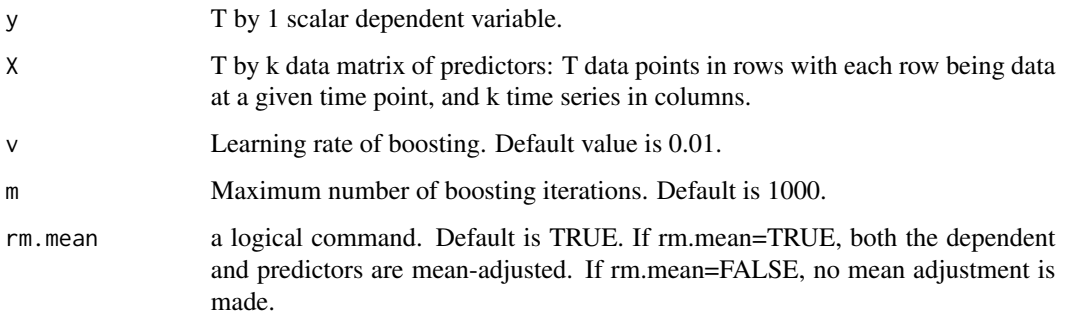

## Value

A list containing:

- beta the estimates of coefficient vector.
- residuals residuals after the boosting fit.
- m the maximum number of boosting iterations (from input).
- v learning rate (from input).
- selection the indexes for selected predictors. That is, the indexes for large beta estimates.
- count: the number of selected predictors.
- yhat the fitted value of y.

```
data(TaiwanAirBox032017)
output <- tsBoost(TaiwanAirBox032017[,1], TaiwanAirBox032017[,2])
```
<span id="page-42-0"></span>

Series of Gross Domestic Product at market prices, Household and NPISH final consumption expenditure and Gross Fixed Capital Formation for the 19 Euro Area country members, a total of 57 series. The source of the data is Eurostat and the data was extracted 08-07-2019. Seasonally and calendar adjusted data. The data includes 76 quaterly observations from Q1-2000 to Q4-2018.

## Usage

data("UMEdata20002018")

## Format

An object of class "data.frame".

#### Source

<https://ec.europa.eu/eurostat>

# <span id="page-43-0"></span>Index

∗ datasets clothing , [7](#page-6-0) CPIEurope200015 , [8](#page-7-0) FREDMDApril19 , [13](#page-12-0) gdpsimple6c8018 , [17](#page-16-0) locations032017 , [21](#page-20-0) mdec1to5 , [21](#page-20-0) mexpimpcnus, [22](#page-21-0) PElectricity1344 , [27](#page-26-0) Stockindexes99world, [36](#page-35-0) TaiwanAirBox032017,[40](#page-39-0) TaiwanPM25, [40](#page-39-0) temperatures , [41](#page-40-0) UMEdata20002018 , [43](#page-42-0) arimaID , [3](#page-2-0) arimaSpec , [4](#page-3-0) chksea, <mark>[5](#page-4-0)</mark> chktrans , [6](#page-5-0) clothing , [7](#page-6-0) ClusKur, [8](#page-7-0) CPIEurope200015 , [8](#page-7-0) dfmpc , [9](#page-8-0) DLdata , [10](#page-9-0) draw.coef , [11](#page-10-0) edqplot , [12](#page-11-0) edqts , [13](#page-12-0) FREDMDApril19 , [13](#page-12-0) gap.clus , [14](#page-13-0) GCCclus, [15](#page-14-0) GCCmatrix, [16](#page-15-0) gdpsimple6c8018 , [17](#page-16-0) i.plot , [18](#page-17-0) i.qplot , [18](#page-17-0)

i.qrank , [19](#page-18-0)

<code>Lambda.sel</code>, $20$ locations032017 , [21](#page-20-0) mdec1to5 , [21](#page-20-0) mexpimpcnus, [22](#page-21-0) mts.plot , [22](#page-21-0) mts.qplot , [23](#page-22-0) outlier.plot , [24](#page-23-0) outlierLasso, [25](#page-24-0) outliers.hdts, $26\,$  $26\,$ PElectricity1344 , [27](#page-26-0) quantileBox , [28](#page-27-0) rnnStream , [28](#page-27-0) sarimaSpec , [29](#page-28-0) scatterACF , [30](#page-29-0) SelectedSeries , [31](#page-30-0) silh.clus , [32](#page-31-0) sim.urarima, [32](#page-31-0) sSelectedSeries , [33](#page-32-0) sSummaryModel, [34](#page-33-0) stepp , [35](#page-34-0) Stockindexes99world, [36](#page-35-0) Summaryccm, [37](#page-36-0) SummaryModel, [38](#page-37-0) SummaryOutliers , [39](#page-38-0) TaiwanAirBox032017,[40](#page-39-0) TaiwanPM25,[40](#page-39-0) temperatures , [41](#page-40-0)

UMEdata20002018,[43](#page-42-0)

ts.box , [41](#page-40-0) tsBoost , [42](#page-41-0)